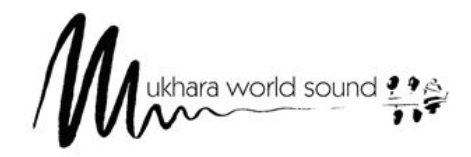

**MUKHARA WORLD SOUND** Ofenbach 18 • A-2880 Kirchberg / Wechsel **www.mukhara-music.at**

## **Info Bühnen- und Filmmusik**

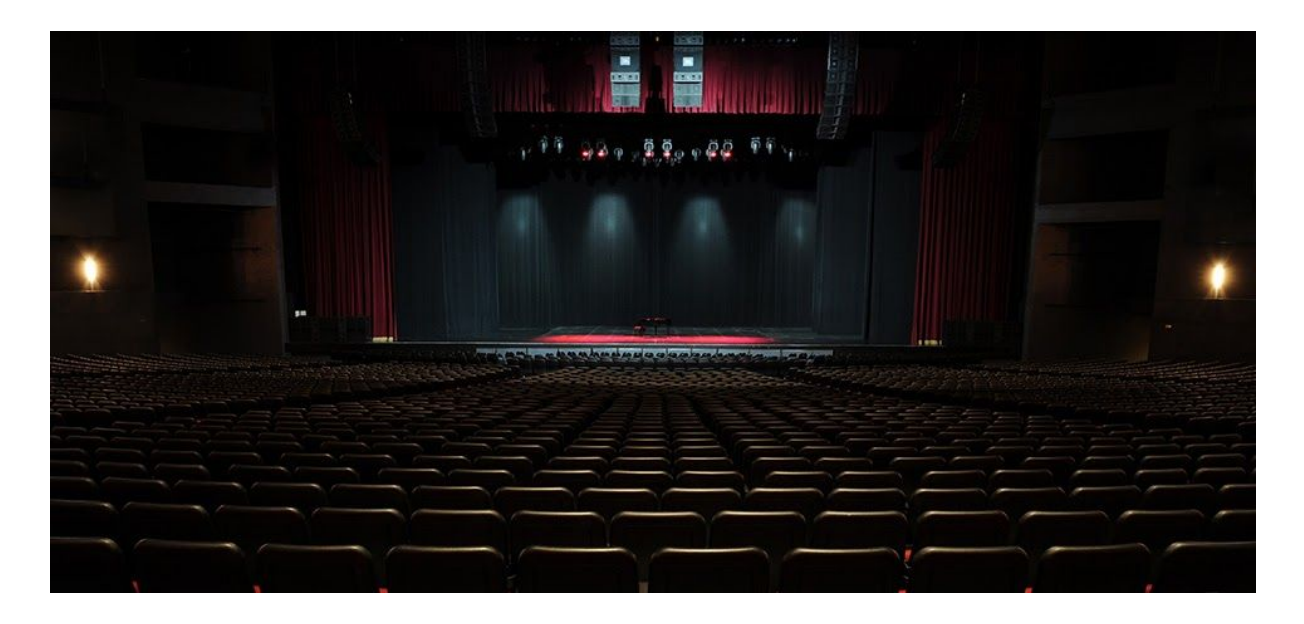

\_\_\_\_\_\_\_\_\_\_\_\_\_\_\_\_\_\_\_\_\_\_\_\_\_\_\_\_\_\_\_\_\_\_\_\_\_\_\_\_\_\_\_\_\_\_\_\_\_\_\_\_\_\_\_\_\_\_\_\_\_\_\_\_\_\_\_\_\_\_\_\_\_\_\_\_\_\_\_\_\_\_\_\_\_\_\_\_\_\_

Für Theaterbühne und Film produzieren und komponieren wir nach Ihren Wünschen Bühnenmusik oder Soundtrack. Wir bieten Ihnen:

- langjährige Erfahrung an privaten und staatlichen Bühnen
- Vorproduktion und/oder Live-Musik kein Problem! (Playback Erstellung, Sounddesign für Resynchronisation, Vorproduktion mit den Schauspielern, etc.)
- engste Zusammenarbeit mit Regie und Produktionsteam
- Field Recording für Originalsound vor Ort
- Zuspielung am Filmset

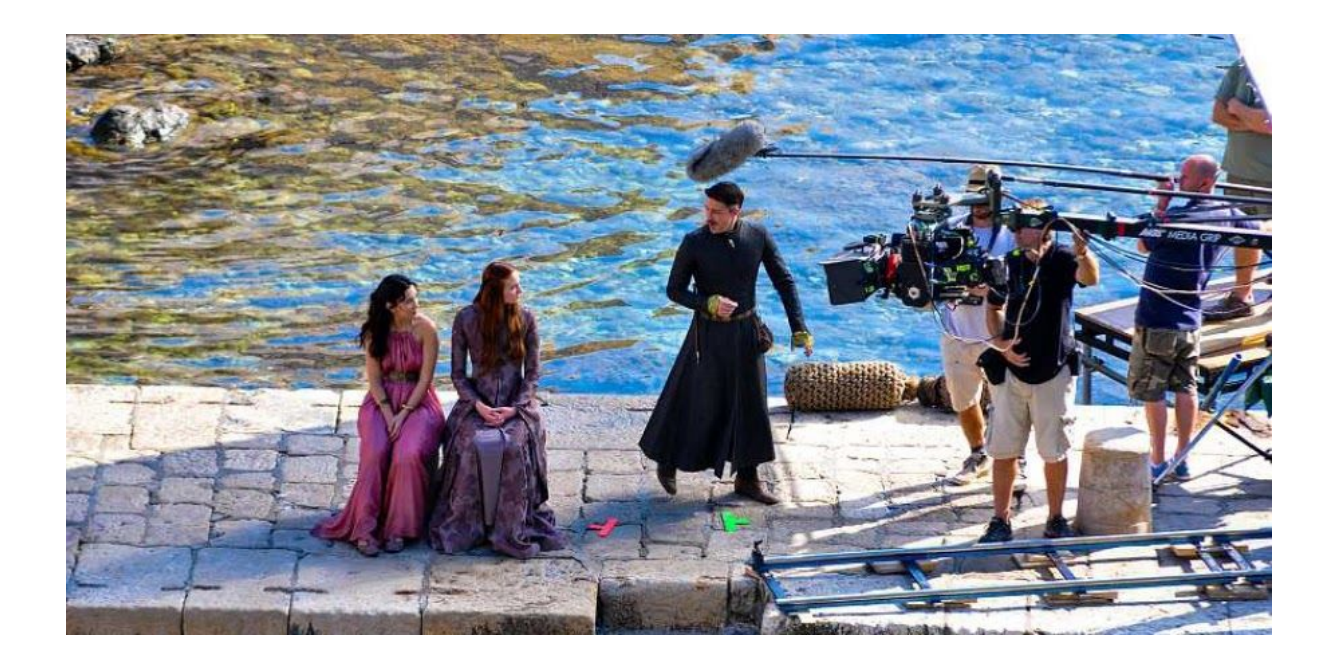

## **Unser Angebot:**

- Soundtrack, Filmmusik, Bühnenmusik, Personal Music Design
- Video-Clip Vertonung Jingle-Produktion für PR Hörbuch-Produktion
- CD-Produktion bis zur fertigen Scheibe, auch Demo, incl. Grafik, etc.
- Homepage-Musik
- Konzert-Mitschnitt live und Weiterverarbeitung bis zur fertigen CD
- Mixdown und Mastering von Fremdproduktionen, Online-Datenübermittlung zum Presswerk

## **Preise:**

Freundlich. Bitte Angebot erstellen lassen! Für Ihre Demo-Produktion haben wir ein speziell günstiges Angebot. Vereinbaren Sie einen Termin!

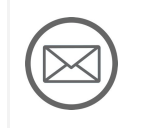

Oder: Email mit einer kurzen Projektbeschreibung an studio@mukhara-music.at